# **CERTPARK & QUESTION & ANSWER**

## CERTPARK.COM

Accurate Study Guides, High Passing Rate! provides update free of charge in one year!

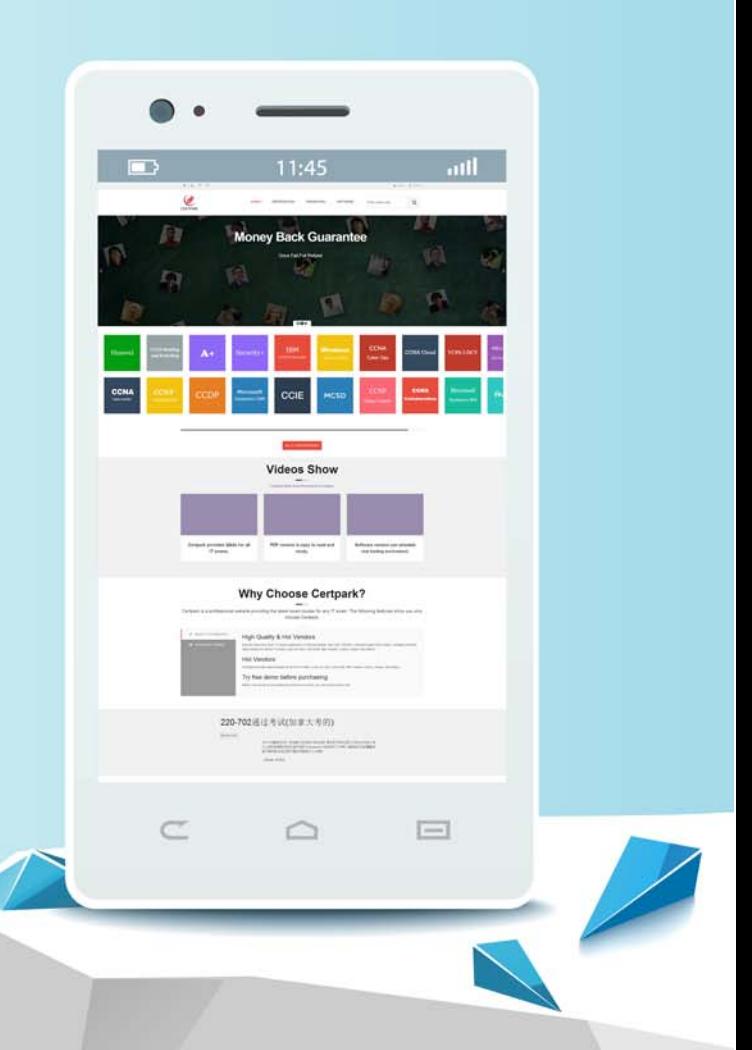

https://www.certpark.com

## **Exam**: **D-PCR-DY-23**

### **Title**: Dell Technologies PowerProtect Cyber Recovery Deploy 2023

## **Version**: DEMO

1.What user account privileges are needed to add PowerProtect DD storage to the PowerProtect Cyber Recovery application under Assets?

- A. Username-Secdmin and Role-Security
- B. Username-Vaultadmin and Role-Admin
- C. Role-Security and Username-Sysadmin
- D. Role-Admin and Username-Sysadmin

#### **Answer:** B

2.What are the three content formats available when performing an analyze copy operation? (Select 3.)

- A. Filesystems
- B. vmdk
- C. Databases
- D. Restore
- E. Backup

**Answer:** ABC

3.In an environment with multiple PowerProtect DD systems the administrator notices that all PowerProtect DD systems cannot communicate with the PowerProtect Cyber Recovery software. What is the status reported by the vault?

- A. Unknown
- B. Degraded
- C. Locked
- D. Secured
- **Answer:** A

4.Which TCP port is kept open to get access to PowerProtect Cyber Recovery registry?

- A. 14777
- B. 14778
- C. 14779
- D. 14780

#### **Answer:** C

5.In the context of PowerProtect Cyber Recovery, how do storage applications interact with vCenter objects?

- A. By directly modifying virtual machine code
- B. Through API calls to manage and monitor virtual environments
- C. By bypassing traditional storage protocols
- D. Through manual configuration changes by the user

#### **Answer:** B